# Get RMA Labels (Before)

This action occurs before an RMA label is retrieved. Changes made to the RMA label in this action persist in Kibo.

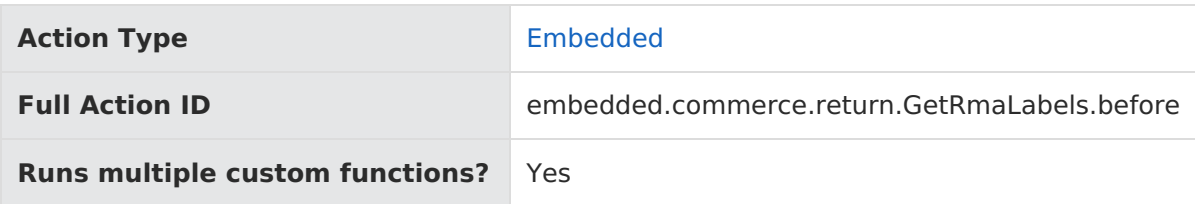

# **JavaScript File Structure**

Action files share the following basic structure:

```
module.exports = function(context, callback) {
 // Your custom code here
 callback();
};
```
When you code the custom function for an action, you have access to two arguments:

callback —This argument follows the established JavaScript callback pattern: it takes an error as the first argument (or null if there is no error) and a result as the second argument (if required).

context —This argument provides the function access to relevant objects and methods that interface with Kibo.

## **Context: Return**

The following methods and objects are available to this action through the use of the context argument.

#### **Microservice Operation**

This action corresponds to the microservice that creates RMA labels.

#### **Get Methods**

- [get.getShipmentInfo](http://docs.kibocommerce.com/#get.getShipmentInfo)
- [get.getPackage](http://docs.kibocommerce.com/#get.getPackage)
- [get.getPackagesCount](http://docs.kibocommerce.com/#get.getPackagesCount)

#### **Exec Methods**

- [exec.setDestinationAddress](http://docs.kibocommerce.com/#exec.setDestinationAddress)
- [exec.setOriginAddress](http://docs.kibocommerce.com/#exec.setOriginAddress)

[exec.setShippingMethodCode](http://docs.kibocommerce.com/#exec.setShippingMethodCode)

#### **Context Objects Available to All Actions**

- [apiContext](http://docs.kibocommerce.com/#apiContext)
- [configuration](http://docs.kibocommerce.com/#configuration)

### **Get**

### **get.getShipmentInfo**

Retrieves shipment information for the return.

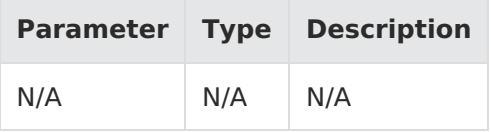

Example:

context.get.getShipmentInfo();

Response:

```
{
 "auditInfo": {
   "createBy": "string",
   "createDate": "DateTime",
   "updateBy": "string",
   "updateDate": "DateTime"
 },
 "cost": "decimal",
 "currencyCode": "string",
 "destinationAddress": {
   "address": {
     "address1": "string",
     "address2": "string",
     "address3": "string",
     "address4": "string",
     "addressType": "string",
     "cityOrTown": "string",
     "countryCode": "string",
     "isValidated": "bool",
     "postalOrZipCode": "string",
     "stateOrProvince": "string"
   },
   "companyOrOrganization": "string",
   "email": "string",
   "firstName": "string",
   "id": "int",
   "lastNameOrSurname": "string",
   "middleNameOrInitial": "string",
   "phoneNumbers": {
     "home": "string",
```

```
"home": "string", "string", "string", "string", "string", "string", "string", "string", "string", "string", "s
      "mobile": "string",
      "work": "string"
    }
  },
  "id": "string",
  "originAddress": {
    "address": {
      "address1": "string",
      "address2": "string",
      "address3": "string",
      "address4": "string",
      "addressType": "string",
      "cityOrTown": "string",
      "countryCode": "string",
      "isValidated": "bool",
      "postalOrZipCode": "string",
      "stateOrProvince": "string"
    },
    "companyOrOrganization": "string",
    "email": "string",
    "firstName": "string",
    "id": "int",
    "lastNameOrSurname": "string",
    "middleNameOrInitial": "string",
    "phoneNumbers": {
      "home": "string",
      "mobile": "string",
      "work": "string"
    }
  },
  "packageIds": "string",
  "shippingMethodCode": "string",
  "signatureRequired": "bool",
  "trackingNumber": "string"
}
```
#### **get.getPackage**

Retrieves a specific package.

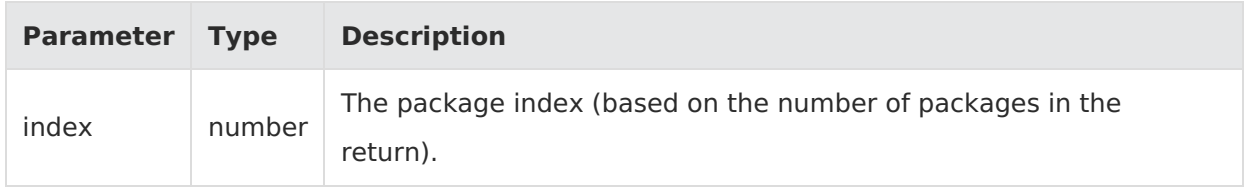

Example:

context.get.getPackage(2);

Response:

{

"auditInfo": {

```
"createBy": "string",
  "createDate": "DateTime",
  "updateBy": "string",
 "updateDate": "DateTime"
},
"availableActions": "string",
"changeMessages": [
  {
    "amount": "decimal",
    "appId": "string",
    "appKey": "string",
    "appName": "string",
    "correlationId": "string",
    "createDate": "DateTime",
    "id": "string",
    "identifier": "string",
    "message": "string",
    "metadata": "object",
    "newValue": "string",
    "oldValue": "string",
    "subject": "string",
    "subjectType": "string",
    "success": "bool",
    "userFirstName": "string",
    "userId": "string",
    "userLastName": "string",
    "userScopeType": "string",
    "verb": "string"
 }
],
"code": "string",
"fulfillmentDate": "DateTime",
"fulfillmentLocationCode": "string",
"hasLabel": "bool",
"id": "string",
"items": [
  {
    "fulfillmentItemType": "string",
    "lineId": "int",
    "optionAttributeFQN": "string",
    "productCode": "string",
    "quantity": "int"
 }
],
"measurements": {
 "height": {
    "unit": "string",
    "value": "decimal"
 },
  "length": {
    "unit": "string",
    "value": "decimal"
  },
  "weight": {
   "unit": "string",
    "value": "decimal"
  },
  "width": {
   "unit": "string",
   "value": "decimal"
```

```
value . uecilital
   }
 },
 "packagingType": "string",
  "shipmentId": "string",
  "shippingMethodCode": "string",
 "shippingMethodName": "string",
 "status": "string",
 "trackingNumber": "string"
}
```
#### **get.getPackagesCount**

Returns the total number of packages associated with the return.

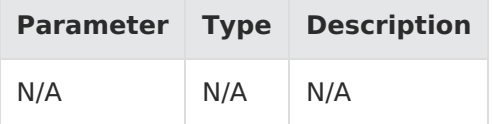

Example:

```
context.get.getPackage(2);
```
Response: A number indicating the total number of packages.

### **Exec**

#### **exec.setDestinationAddress**

Sets the destination address for the RMA label.

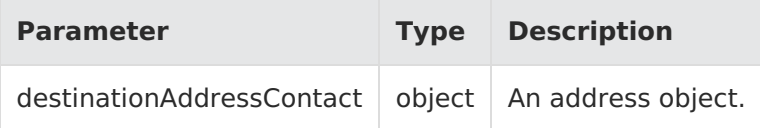

Example:

context.exec.setDestinationAddress(Address);

Response:

```
{
 "auditInfo": {
   "createBy": "string",
   "createDate": "DateTime",
   "updateBy": "string",
   "updateDate": "DateTime"
 },
 "cost": "decimal",
 "currencyCode": "string",
```

```
"destinationAddress": {
  "address": {
    "address1": "string",
    "address2": "string",
    "address3": "string",
    "address4": "string",
    "addressType": "string",
    "cityOrTown": "string",
    "countryCode": "string",
    "isValidated": "bool",
    "postalOrZipCode": "string",
    "stateOrProvince": "string"
  },
  "companyOrOrganization": "string",
  "email": "string",
  "firstName": "string",
  "id": "int",
  "lastNameOrSurname": "string",
  "middleNameOrInitial": "string",
  "phoneNumbers": {
    "home": "string",
    "mobile": "string",
    "work": "string"
  }
},
"id": "string",
"originAddress": {
  "address": {
    "address1": "string",
    "address2": "string",
    "address3": "string",
    "address4": "string",
    "addressType": "string",
    "cityOrTown": "string",
    "countryCode": "string",
    "isValidated": "bool",
    "postalOrZipCode": "string",
    "stateOrProvince": "string"
  },
  "companyOrOrganization": "string",
  "email": "string",
  "firstName": "string",
  "id": "int",
  "lastNameOrSurname": "string",
  "middleNameOrInitial": "string",
  "phoneNumbers": {
    "home": "string",
    "mobile": "string",
    "work": "string"
 }
},
"packageIds": "string",
"shippingMethodCode": "string",
"signatureRequired": "bool",
"trackingNumber": "string"
```
}

For information about the properties in the response, refer to the [REST](https://apidocs.kibocommerce.com/?spec=commerce#overview) API Help.

#### **exec.setOriginAddress**

Sets the origin address for the RMA label.

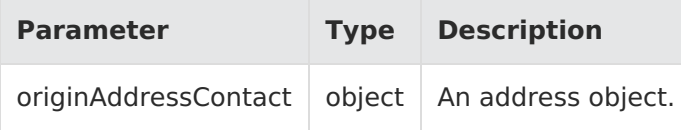

Example:

context.exec.setDestinationAddress(Address);

Response:

{

```
"auditInfo": {
 "createBy": "string",
  "createDate": "DateTime",
  "updateBy": "string",
  "updateDate": "DateTime"
},
"cost": "decimal",
"currencyCode": "string",
"destinationAddress": {
  "address": {
    "address1": "string",
   "address2": "string",
    "address3": "string",
    "address4": "string",
    "addressType": "string",
    "cityOrTown": "string",
    "countryCode": "string",
    "isValidated": "bool",
    "postalOrZipCode": "string",
    "stateOrProvince": "string"
  },
  "companyOrOrganization": "string",
  "email": "string",
  "firstName": "string",
  "id": "int",
  "lastNameOrSurname": "string",
  "middleNameOrInitial": "string",
  "phoneNumbers": {
    "home": "string",
    "mobile": "string",
    "work": "string"
 }
},
"id": "string",
"originAddress": {
  "address": {
   "address1": "string",
   "address2": "string",
    "address3": "string",
    "address4": "string",
    "addressType": "string",
    "cityOrTown": "string",
```

```
"cityOrTown": "string",
    "countryCode": "string",
    "isValidated": "bool",
    "postalOrZipCode": "string",
    "stateOrProvince": "string"
  },
 "companyOrOrganization": "string",
  "email": "string",
  "firstName": "string",
  "id": "int",
  "lastNameOrSurname": "string",
  "middleNameOrInitial": "string",
  "phoneNumbers": {
   "home": "string",
    "mobile": "string",
    "work": "string"
 }
},
"packageIds": "string",
"shippingMethodCode": "string",
"signatureRequired": "bool",
"trackingNumber": "string"
```
#### **exec.setShippingMethodCode**

Sets the shipping method for the RMA label.

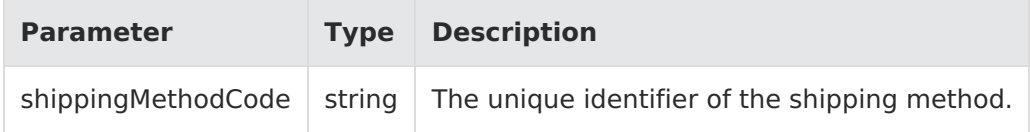

Example:

}

context.exec.setDestinationAddress(Address);

Response:

```
{
 "auditInfo": {
   "createBy": "string",
   "createDate": "DateTime",
   "updateBy": "string",
   "updateDate": "DateTime"
 },
 "cost": "decimal",
 "currencyCode": "string",
 "destinationAddress": {
   "address": {
     "address1": "string",
     "address2": "string",
     "address3": "string",
     "address4": "string",
     "addressType": "string",
     "cityOrTown": "string",
```

```
cityUrTown : string
    "countryCode": "string",
    "isValidated": "bool",
    "postalOrZipCode": "string",
   "stateOrProvince": "string"
  },
  "companyOrOrganization": "string",
  "email": "string",
  "firstName": "string",
 "id": "int",
  "lastNameOrSurname": "string",
  "middleNameOrInitial": "string",
  "phoneNumbers": {
    "home": "string",
    "mobile": "string",
   "work": "string"
 }
},
"id": "string",
"originAddress": {
  "address": {
   "address1": "string",
   "address2": "string",
   "address3": "string",
    "address4": "string",
    "addressType": "string",
    "cityOrTown": "string",
    "countryCode": "string",
    "isValidated": "bool",
    "postalOrZipCode": "string",
   "stateOrProvince": "string"
  },
  "companyOrOrganization": "string",
  "email": "string",
 "firstName": "string",
  "id": "int",
  "lastNameOrSurname": "string",
  "middleNameOrInitial": "string",
  "phoneNumbers": {
    "home": "string",
    "mobile": "string",
   "work": "string"
 }
},
"packageIds": "string",
"shippingMethodCode": "string",
"signatureRequired": "bool",
"trackingNumber": "string"
```
## **Context Objects Available to All Actions**

### **apiContext**

}

Accesses tenant information.

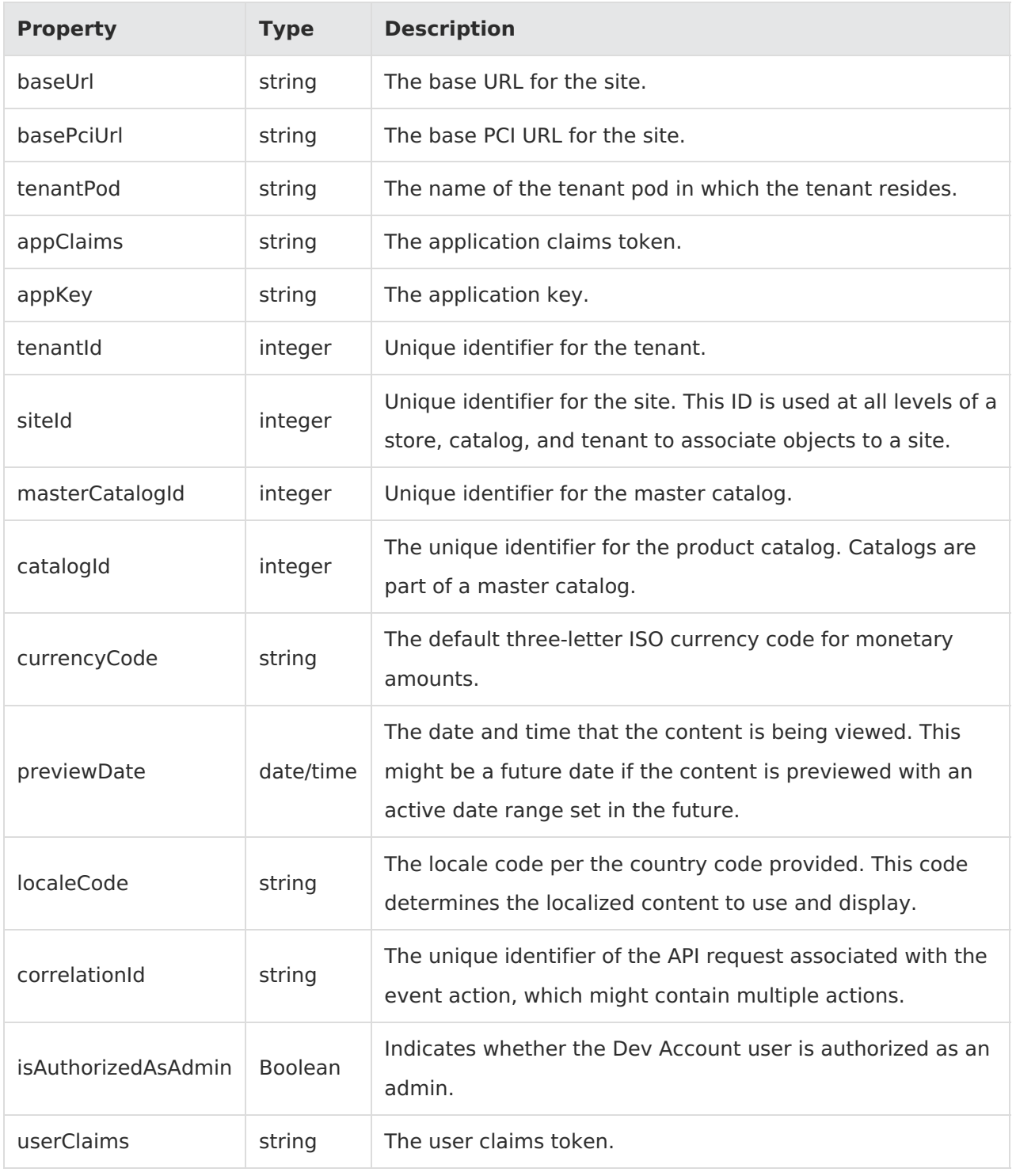

Example:

context.apiContext.baseUrl;